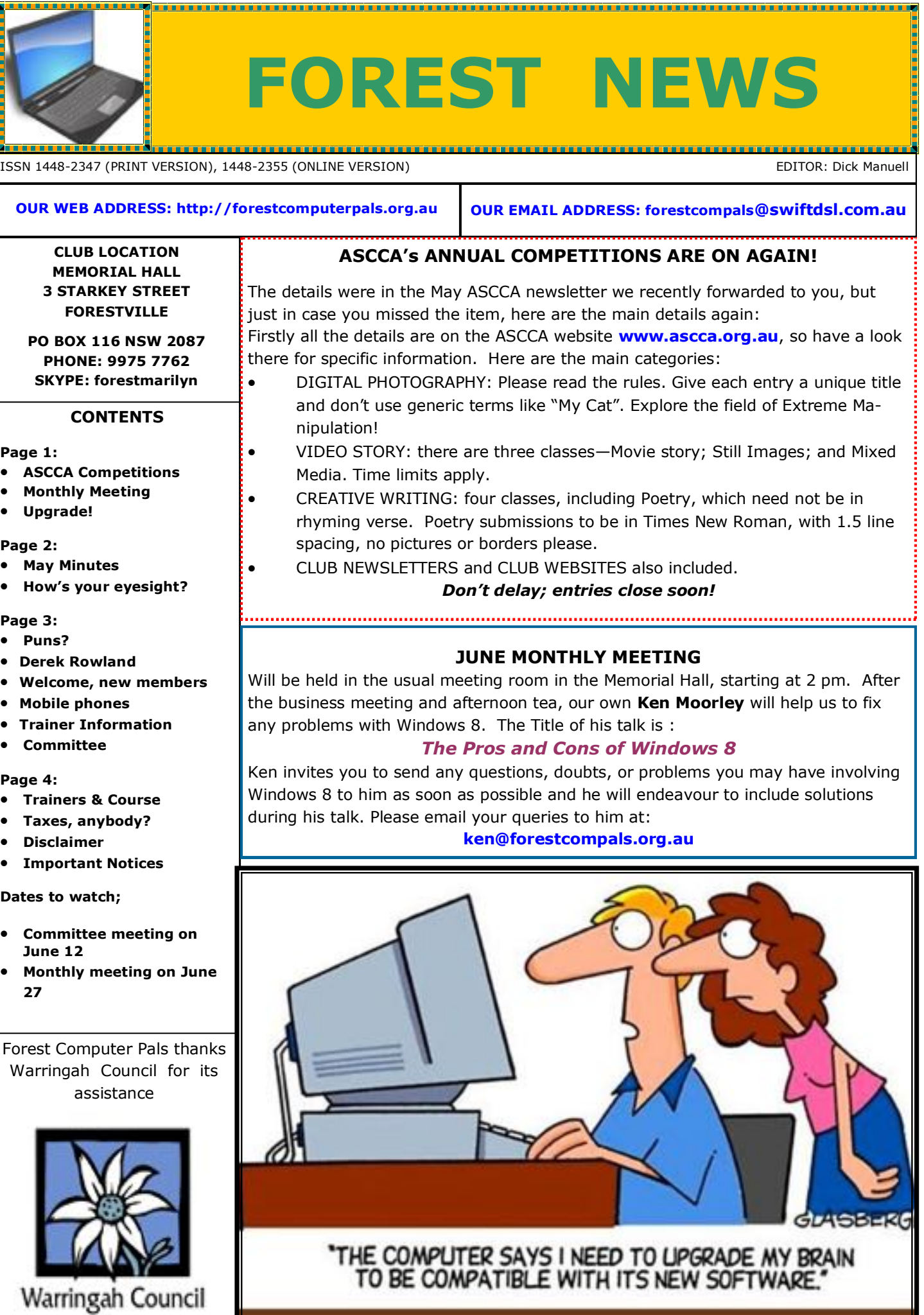

I

## **MAY MINUTES**

**President Colin** opened the meeting on time and welcomed visitors and members**. Apologies**: Derek Rowland; Pam Hunt; Sandra Brophey **Minutes** of the April meeting were confirmed.

**Reports**:

**Secretary:** Correspondence: Safety On Line Week from the Govt

Important to Get Your Name on the [www.donotcall.gov.au/](http://www.donotcall.gov.au/) register to avoid unwanted tele-sales calls.

You can find all this in the link at the foot of club home page

**Treasurer:** members now number 160: total Assets \$8,807.00. Our funds are slipping, so hope for new members over the next few months. Equipment has now all been fixed, so that will ease expenses; most subs come in over July, August. Expenses (YTD): \$19,935, includes new equipment, Photocopier ; a one off expense in several years, Computers, switchs etc

Council want to raise the rent, Treasurer is putting up good case why not (eg greater than CPI)

**Trainers Darrell Hatch**: this Saturday a lecture for new Club Members; things going swimmingly

**Well Being:** Derek Rowland rang to say thanks for your cards (to his home, please), he is doing well and will be at Manly Waters for a while. Ian Parsons has returned to club activities

## **Presidents Report:**

People were still being taken in by Scammers. Members were advised to install good security software and to keep it up-to-date. The club DVD of good free programs was available by simply asking a trainer. Suspicious Emails purporting to be from Pay-Pal about financial matters should be forwarded as an attachment to [spoof@paypal.com.au.](mailto:spoof@paypal.com.au)  The government site Scamwatch is also useful for reporting scammers: it is [https://www.scamwatch.gov.au/](https://www.scamwatch.gov.au/content/index/phtml/log/reportascam) [content/index/phtml/log/reportascam.](https://www.scamwatch.gov.au/content/index/phtml/log/reportascam) There is a link to this site on the club home page.

Other useful programs on the DVD included CCleaner, for the removal of unnecessary files and Facemaker for videos. Back-ups should be made regularly, using an external Hard Drive or a large capacity Flash drive.

Support runs out in 2014 for Windows XP and Windows 7 in 2015/ 2020. Windows 8.1 should arrive about yearend and is expected to be free.

Scam calls are identifiable by the 5 second delay before someone speaks- Unintellagible Indian accented English (via Skype or similar, from Melbourne connecting to o'seas) *Just hang up on these*

For reading the club Newsletter or other pdf format attachments to emails, try using Nitro reader ([http://](http://www.nitroreader.com/download/) [www.nitroreader.com/download/\)](http://www.nitroreader.com/download/), or Foxit reader, [\(http://foxit-reader.soft32.com/free-download.](http://foxit-reader.soft32.com/free-download)

Finally don't forget your flu shots (and pneumonia) folks!

**Next Meeting 27th June** Ken Moorley: "How to set up Windows 8 and enjoy it.

## **Guest Speaker**

After afternoon tea/coffee **JULIE LEVER** gave a thoroughly enjoyable legal talk. Originally a nurse in her professional career, she then studied Law; later did the Sole Practitioner's Course, then married a Barrister.

She explained her points fully and answered many questions about Power of Attorney (legal and financial), the Privacy Act and the desirability of appointing an Enduring Guardian, (medical care, accommodation). She spoke with lots of humour and gave examples of cases she's dealt with in her talk. "Get your affairs in order before you lose your marbles", was one of her themes. Arranging this sensibly and in a timely manner can head off a potentially difficult family situation leading to wastage of a family's resources, regardless of who wins any court case!.

"Letter of wishes" not attached to the Will, clarifies personal desires but does not hold up probate etc

Colin presented her with a box of chocs, and many of us invited her back again. Meeting closed at 4.15 pm.

## **How's your eyesight these days?**

If, like your editor, it's starting to slip a bit, particularly when looking at the monitor, or your old "non-smart" mobile, you may need to check with your optical practitioner, in which case remember to tell them you use a computer. In the meantime, if you are using Windows 8 (but may also work in Windows 7 or XP), there are a couple of adjustments you can make to your monitor screen appearance.

From the Desk top, open Computer, then Control Panel, then Appearance and personalisation, then Display. In Display, experiment with the various settings there, including Bold for fonts. Click on Apply. When you are satisfied with the settings you've selected, in the Display window, turn on Adjust Clear Type Text and follow the prompts until you reach a setting that is optimal for you. Click on Apply again and restart your computer. If you prefer how everything was before you experimented return to Default settings. Finally, consider changing the Font you use. Fonts without serifs (those little "feet" on many letters), such as **Arial**, or **Verdana** are easy to read.

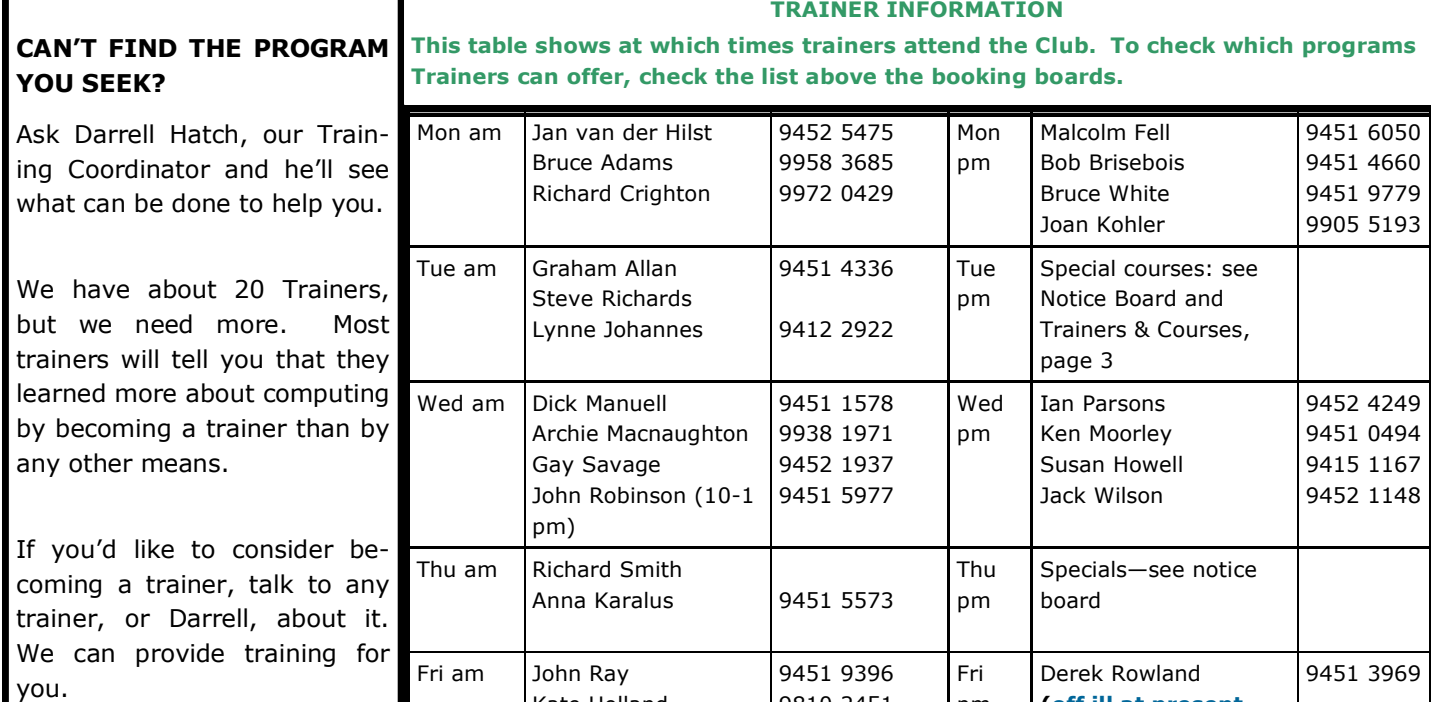

9810 2451 9449 2734 pm

# **COMMITTEE MEMBERS OCT 2012-OCT 2013 WELCOME TO NEW MEMBERS**

Kate Holland Pam Perrin (10 am)

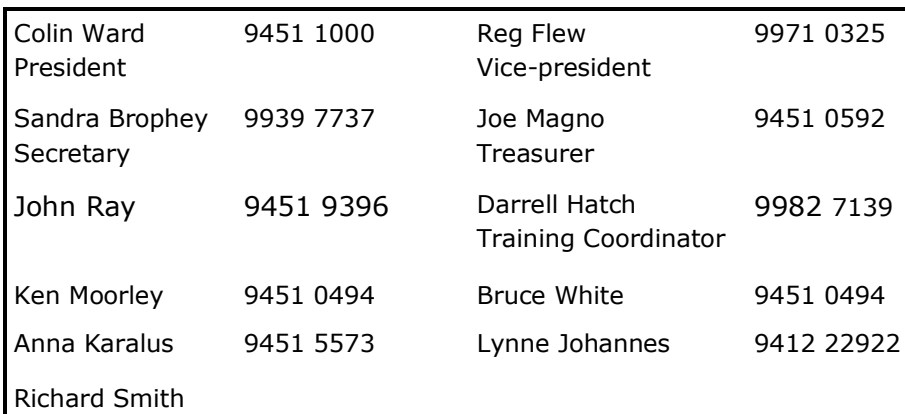

# **PUN-ISHING PUNS**

*I wondered why the cricket ball was getting larger. Then it hit me. What do you call a dinosaur with an extensive vocabulary. A thesaurus. I didn't like my beard at first. Then it grew on me. Broken pencils are quite pointless.*

*I'm reading a book about anti-gravity. I can't put it down.*

**(off ill at present see below**)

We welcome the following six new members to our club:

*Tony Edgar, Barbara Cusack, Kay Norman, Shirley Cook, Denise Hervatin* and *Urs Haemmerli.*

We wish you well as you enjoy the fun and challenges of computing.

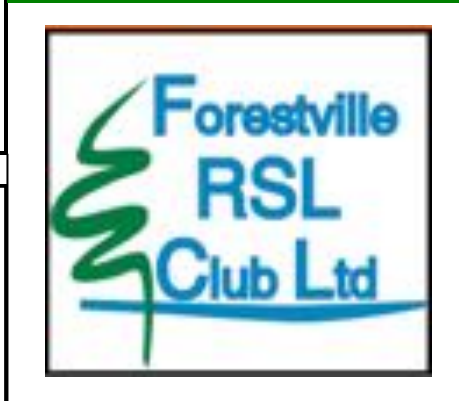

**Forest Computer Pals thanks the Forestville RSL for its support**

## **Derek Rowland**

Members will be glad to know that, after heart surgery, ace trainer Derek Rowland is recuperating from heart surgery at Manly Waters. As he is pretty tired from the operation, we suggest you may like to send him a get-well card (30 Paxton Street, Frenchs Forest, NSW 2086), rather than visit him at present.

# **ARE YOU OPTIMISING USE OF YOUR MOBILE PHONE?**

The array of mobile phones increases by the day. Many users fail to explore all their benefits. The Australian Mobile Telecommunications Association (AMTA) hosts a website with lots of useful tips concerning mobiles, including how to minimise phone expenses. It covers many different types of phones and is free.

Visit it on **www.mobiletips.org.au/**

## **TRAINERS AND COURSES**

**There are about 20 trainers assisting club members at present and their help is greatly appreciated. Trainers agree that teaching fellow members how to use computers is very rewarding, not only because they are helping others, but particularly because they learn so much more about computing.** *Perhaps you would like to become a trainer? The club runs a special course to "train the trainer". Please contact any trainer or Darrell Hatch, our Training Coordinator, for more details.*

# **SOME OF THE COMPUTER TOPICS TRAINERS CAN HELP YOU WITH**

## **BEGINNERS TUTORIAL**

The next tutorial for newcomers will be held on Saturday, July 1, at the club office. Darrell Hatch will lead the session. Booking recommended.

#### **WORD PROCESSING**

**Derek Rowland:** is in hospital (see page 3 for details)

#### **COMPUTER MAINTENANCE**

On Wednesday afternoons, you may bring your troublesome control tower or laptop to the office, when *If there is a computer topic you'd like us*  **Colin Ward** may be able to suggest a solution to your problem, or make an adjustment. Appointments are necessary for this often lengthy procedure.

**GENEALOGY**

**Anna Karalus** will help you get your family tree in shape, among other things. Anna trains on Thursday mornings

## **DIGITAL PHOTOGRAPHY**

**John Robinson:** attends from 10 am to noon on Wednesdays (hourly sessions) to help you get your camera images into in Photo programs or to run Picasa.

**THE COURSE YOU WANT IS NOT ON THE LIST?** *to teach, please tell Colin Ward and he'll see what can be done to meet your need.* 

#### *DISCLAIMER*

*All information supplied in the N/L, or by trainers, is believed to be sound, but we cannot guarantee it. Members must satisfy themselves whether or not to use that information. Similarly, the club cannot accept responsibility for any damage that may occur to members' equipment while using that equipment on club premises.*

## **IT'S NEARLY TIME FOR YOUR TAX RETURN!**

Some of us don't need to submit tax returns any more, so those people can skip this item, but if you do need to make a return and don't really need the advice of bush lawyers or financial advisors, have you ever tried using the **e-tax** system for making an electronic return straight to the Tax Office?

It's quite straightforward and the Tax office website has plenty of help available. Try a visit to: **www.ato.gov.au/individuals/pathway.aspx?sid=42&pc=001/002/014.** *So come on you computer buffs, try it out!*

### **Please Record Your Attendance and Departure Times**

Most of us remember to **sign in** on arrival at the club office but sometimes some of us depart without recording our **time out** and our **signature**. It is important to record this in the attendance book please.

## **SUBSCRIPTION REMINDER**

The Joining fee is \$25, with quarterly subscriptions of \$25.00, payable in advance for the periods Jan-Mar, Apr –Jun, Jul-Sep and Oct-Dec; or an Annual Fee of \$70.00, for a 12 months period, commencing at the beginning of needs to contact them for any reason, their identity will any of the quarterly periods mentioned. The address label on mailed newsletters will advise when subs are due.

If you receive your newsletter by email, reminders are emailed just before your subscription expires. When paying, please put your cheque or cash in an envelope with your name and number on it and hand it to a trainer or office assistant to record it in the diary and put it in the cashbox. Alternatively, post it (cheques only) to: The Treasurer, Forest Computer Pals for Seniors, PO Box 116, Forestville 2087, or make an EFT payment directly to Forest Computer Pals for Seniors Bank Account. For further information the Treasurer's email address is:-

**treasurer@forestcompals.org.au**. The Subscriptions of most of the Club members become due at 30th June 2013 and prompt payment would be appreciated. This may be done by post to Forest Computer Pals, P O Box 116 Forestville 2087, or paid at the computer room any morning of the week. Any queries phone Reg on 9971 0325.

## **Members Training/Appointment Calendar**

Members are asked to print their **First** and **Family Names** on the appointment schedule so that, if a trainer be clear.

*Members may book ahead for tuition for one hour session each week. However, if a member wishes to have extra tuition that member may, on the day they wish to attend, phone the club and if there is space available then, and only then, they may book an extra hour. (This requirement does not apply to Special Group courses as they are not listed on the booking sheets).* 

Would members who have booked time and cannot keep the appointment please phone as early as possible to allow others to utilise the vacant place.